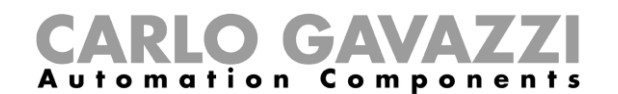

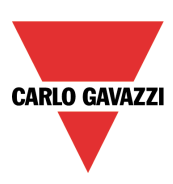

## **1.5.1 How to connect the USB Dongle Connection Module SH2DSP24**

The SH2DSP24 is a **UWP 3.0** accessory module that provides a reliable and cost-effective way to connect to the Internet by using mobile networks via an USB dongle modem.

The installer has to carry out the following procedure:

- 1. Connect the SH2DSP24 to the left of the **UWP 3.0** controller;
- 2. Insert the SIM into the dongle USB modem (\*) through the SIM slot. Make sure the **SIM is not protected by a PIN code** (should that be the case, disable the protection). Please refer to the user manual of the model/manufacturer;
- 3. Insert the USB modem into the USB port located on the top of the SH2DSP24 module;
- 4. Connect the 24VDC power supply;
- 5. Configure it by means of the **UWP 3.0 Tool** software.

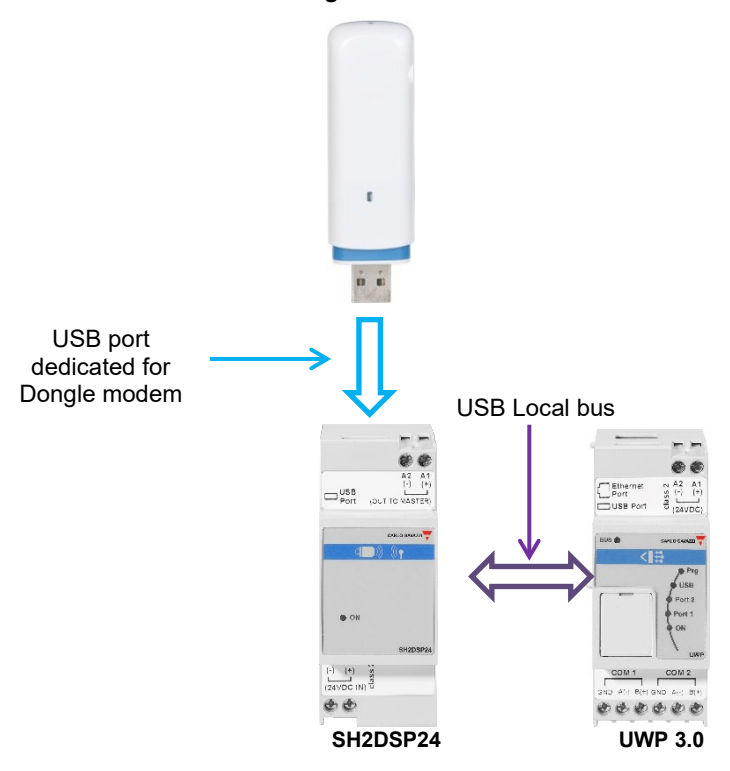

## **Dongle modem**